#### PROGRAMAÇÃO DE COMPUTADORES V - TCC- 00.323

D

#### Modulo 12: alocação dinâmica de memória

Aura - Erick aconci@ic.uff.br, erickr@id.uff.br

#### Roteiro

- porque e como utilizar a alocação dinâmica $\blacktriangleright$
- $\begin{array}{c} \hline \end{array}$  funções:
	- **malloc ( ) ,**
	- **calloc ( ) ,**
	- **realloc ( )** <sup>e</sup>
	- **free ( ) .**
- ▶ Trabalho 8

# A alocação é *estática*

As declarações abaixo alocam espaço de memória 3 variáveis.

A **alocação é estática** (nada a ver com a palavrachave **static**), ou seja, acontece **antes que o programa comece a ser executado**:

**char c; int i; int v[10];** 

D

# funções **malloc <sup>e</sup> free de stdlib**.

Às vezes, a quantidade de memória a alocar só se torna conhecida **durante a execução do programa.** Para lidar com essa situação é preciso recorrer à**alocação dinâmica de memória**.

A alocação dinâmica é gerenciada pelas funções **malloc <sup>e</sup> free**, que estão na biblioteca **stdlib**.

Para usar esta biblioteca, você deve incluir a correspondente interface no seu programa por meio de**#include <stdlib.h>**

Alocação dinâmica

é o processo que obter memória em tempo de execução (quando o programa está sendo usado).

Ela é utilizada quando **não se sabe ao certo quanto de memória será necessário para o armazenamento das informações**, podendo ser determinadas em tempo de execução conforme a necessidade do programa.

Dessa forma evita-se o desperdício de memória.

## No C padrão

```
existem 4 funções para alocações dinâmica pertencentes a biblioteca stdlib.h . 
São elas :malloc ( ) , 
calloc ( ) , 
realloc ( ) efree ( ) . 
Sendo mais utilizadas são malloc ( ) e free ( ) .
```
As funções **malloc()** e **calloc()** são responsáveis por alocar memória, a **realloc()** por realocar a memória e por último a **free()** fica responsável por liberar a memória alocada.

A alocação dinâmica é muito utilizada em casos que usam muito volume de dados.

A sintaxe da função **malloc()** é :

```
void * malloc ( size_t size )
```
esta função **recebe** como parâmetro "**size**" que é <sup>o</sup> **número de bytes de memória** que se deseja alocar.

O tipo **size\_t** é definido em **stdlib.h** como sendo um inteiro sem sinal.

Esta função retorna **um ponteiro** do **tipo void** podendo assim ser atribuído a qualquer tipo de ponteiro.

#### Como se faz?

Suponha que seja necessário no meio do código alocar uma memória com 1500 bytes, para isto seria necessário apenas digitar as seguintes linhas de código:

```
cha * str ;
str = malloc (1500);
```
( o nome é uma abreviatura de memory allocation )

## A função malloc

aloca um bloco de bytes consecutivos na memória do computador e devolve o endereço desse bloco.

O número de bytes é especificado no argumento que voce vai passar para a função.

O endereço devolvido por malloc é do tipo genérico: **void \***.

O programador , você, armazena esse endereço num ponteiro de tipo apropriado, para seu programa e caso!

### Alocação dinâmica é muito utilizada em casos que **não se sabe antes o volume** de dados.

```
\#include <stdio h>
#include<stdlib.h> /* para utilizar o system("Pause") */
void main(void)
  int OuantElem. i.
  int vet[99];
  printf("Digite a quantidade de valores que deseja inserir no vetor:");
  scanf("%d",&QuantElem);
  /* Colhendo os dados a serem colocados no vetor:*/
  printf("'\nDigite os valores a serem inseridos no vetor vet:\'n");
  for (i=0; i<QuantElem;i++)
    printf("Digite o valor de vet[%d]:",i);
    scanf("%d", &vet[i]);
  /* Imprimindo os dados do vetorna tela:*/
  printf("\nImprimindo os valores do vetor vet:\n");
  for (i=0; i< QuantElem;i++)
 printf("vet[%d]:%d\n",i,vet[i]);
 system("Pause");
```
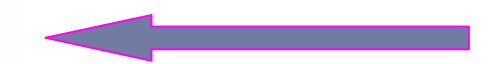

**Quando não se sabe antes a quantidade de elementos aserem utilizados deve-se utilizar a alocação dinâmica.**

O exemplo anterior é muito simples, mas mostra em que situação se deve utilizar alocação dinâmica.

- Vemos que **não se sabe a quantidade de valores** que vai ser inserido no vetor, por esse motivo declaramos um vetor de 99 posições.
- Mas e se a pessoa, por exemplo, deseja colocar apenas 3 elementos no vetor. Como o vetor foi declarado com o tamanho igual a 99, o que acontece é o desperdíciode memória.
- Mas, e caso passe de 100 haverá um estouro.
- Portanto a melhor solução é utilizar alocação dinâmica.

#### **O mesmo exemplo mostrado anteriormente com o uso de alocação dinâmica (usando a função malloc() ) :**

```
#include < <math>\leq</math>stdio.h>#include<stdlib.h>
#include <alloc.h> /* Para o uso da alocação dinâmica (malloc() e free()) */
#include<conio.h> /* Para o uso do getch() */
void main(void)
   int QuantElem, i;
   int *vet; /* uso de ponteiro */
   printf("Digite a quantidade de valores que deseja inserir no vetor:");
   scanf("%d",&QuantElem);
  /*Alocando memoria para o vetor vet do tamanho determinado pelo usuário,
  desta forma não terá diperdicio de memoria".,*/
  if ((vet = (int * ) malloc(QuantElem)) == NULL)
     printf("Memoria insuficiente");
     ext(1);
   J.
   /* Colhendo os dados a serem colocados no vetor:*/
   printf("'viDigite os valores a serem inseridos no vetor vet:\n");
   for (i=0; i<0uantElem;i++)
   ₹
    printf("Digite o valor de vet[%d]:",i);
    scanf("%d", &vet[i]);
   J.
   /* Imprimindo os dados do vetor na tela:*/
   printf("'nImprimindo os valores do vetor vet:\n");
   for (i=0; i<0uantElem;i++)
     printf("vet[%d]:%d\n",i,vet[i]);
   free(\text{vet}):
   getch();
}
```
### **Heap** <sup>é</sup> a região de memória livre do seu computador.

Agora o usuário pode digitar o tamanho do vetor que quiser que **não haverá desperdício de memória** e o vetor a ser alocado será do tamanho digitado pelo usuário.

A função **malloc()** utilizada no programa , devolve um ponteiro do tipo **void**, desta forma pode-se ser atribuído **a qualquer tipo de ponteiro** (no exemplo é atribuído a um ponteiro do tipo inteiro).

A memória alocada pela função **malloc(),** como também por outras funções com o mesmo fim que vamos ver no decorrer desta aula, deve ser obtida do **heap**.

## Há espaço ?

É necessário verificar se a memória livre (heap) é suficiente para o armazenamento e isto pode ser feito como mostrado na segunda seta no exemplo anterior :

```
if ((\text{vet} = (\text{int}^*) \text{ malloc}(QuantElement)) == \text{NULL})printf("Memoria insuficiente");
   exit(1);
```
Caso a função **malloc()** devolver o **valor nulo** significa que não há memória suficiente e nesse caso o programa apresenta na tela a mensagem : "**Memória insuficiente**" e imediatamente termina o programa através da função **exit().**

## Perigo!!!

- □ As variáveis alocadas <u>estaticamente</u> dentro de uma função desaparecem quando a execução da função termina.
- Já as variáveis alocadas dinamicamente **continuam a existir mesmo depois que a execução da função termina**.
- Se for necessário liberar a memória ocupada por essas variáveis, é preciso recorrer à função free.

## free ( ) ;

A função **free ( )** usada neste exemplo , na terceira seta, e que você deve usar com as demais funções de alocação dinâmica serve para liberar a memória alocada.

E sua sintaxe é a seguinte:

#### **void free ( void \*p ) ;**

O **p** é um ponteiro que aponta para a memória alocada anteriormente, no programa anterior, o ponteiro **vet**.

# *dangling pointers ??*

- A função free libera a porção de memória alocada. A instrução free (ptr) avisa ao sistema que o bloco de bytes apontado por ptr está livre. A próxima chamada de alocação poderá tomar posse desses bytes.
- □ A função free não deve ser aplicada a uma *parte* de um bloco de bytes alocado: aplique free apenas ao bloco todo.
- □ Convém não deixar ponteiros soltos (= *dangling pointers*) no seu programa, pois isso <mark>pode ser</mark> explorado por hackers para atacar o seu computador.
- Portanto, depois de cada **free (ptr),**  atribua NULL <sup>a</sup> ptr:

free (ptr); ptr = NULL;

## OBS.

- Cada invocação de **malloc** aloca um bloco de bytes consecutivos maior que o solicitado: os bytes adicionais são usados para guardar informações administrativas sobre o bloco de bytes (essas informações permitem que o bloco seja corretamente "desalocado", mais tarde, pela **free**.
- <sup>O</sup> número de bytes adicionais pode ser grande, e maior que o número de bytes solicitado no argumento de **malloc**.
- Não é ineficiente, portanto, alocar pequenos blocos de bytes; é preferível alocar um grande bloco por vez.

#### **calloc ( )**

Esta função também tem como objetivo alocar memória e possui a seguinte sintaxe:

**void \*calloc ( unsigned int num , unsigned int size);**

**num** representa a quantidade de memória a ser alocada<br>O siza é o sou tamanho e **size** <sup>é</sup> o seu tamanho.

Esta função inicia o espaço alocado com **0**.

Podemos usar, no exemplo anterior, **calloc ( )** sóalterando na segunda seta:

#### O mesmo exemplo:

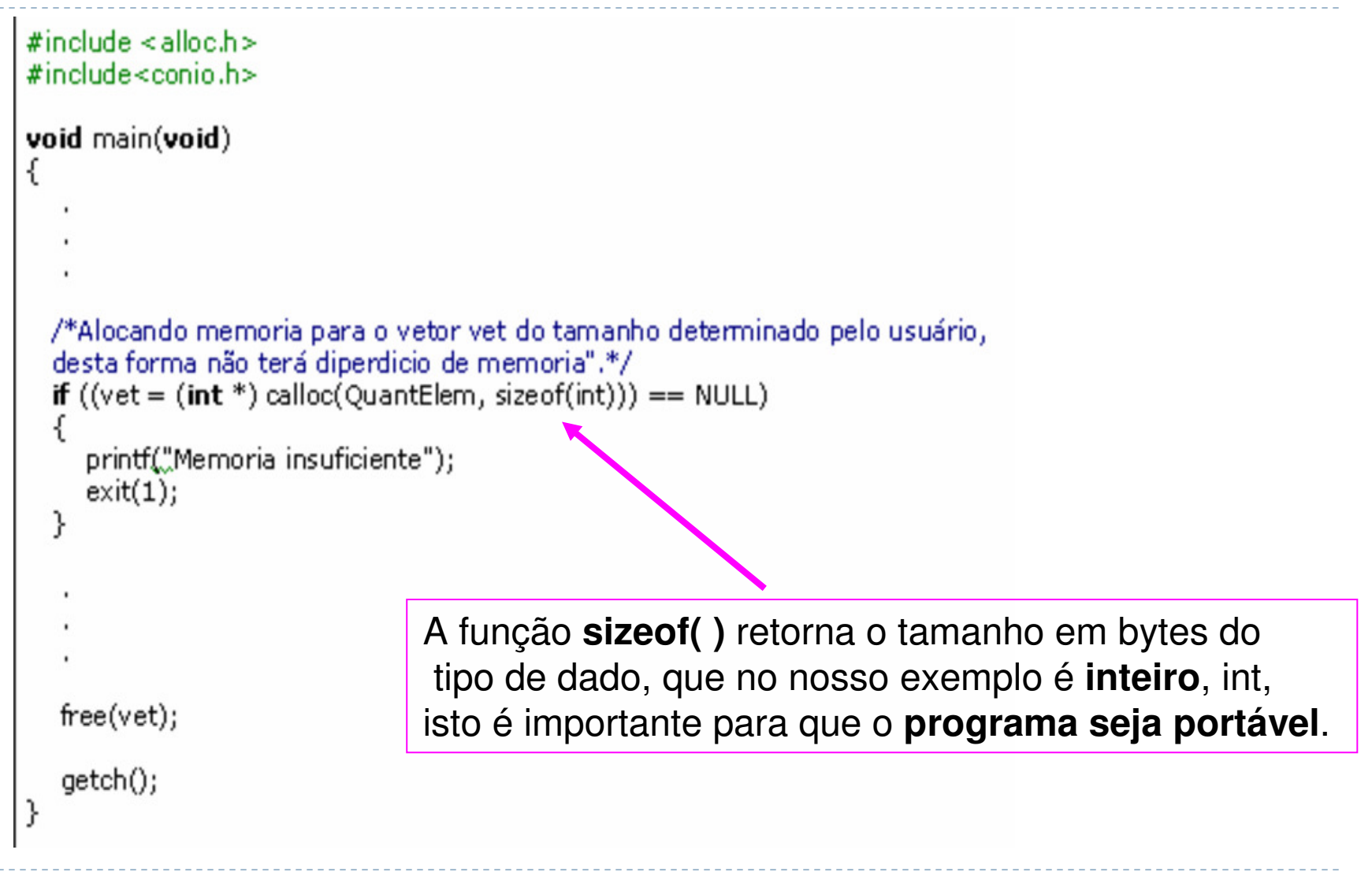

## realloc ( )

```
Esta função é responsável por realocar a memória 
 cuja a sintaxe é:
```

```
void * realloc ( void * p, size_t size )
```
Desta forma pode-se alterar o tamanho da memória anteriormente alocado por **\*p** para o tamanho especificado por um novo valor (**size**).

```
exemplo 
de realloc ( )
#include < <>stdio.h>#include <alloc.h>
#include < string.h>
#include<stdlib.h>
void main(void)
  char *string;
  /* alocando memoria com malloc() */
  string = (char * ) malloc(6);
  /* copiando "Julio" para string: */
  strepy(string, "Julio");
  /* Imprimindo a string: */
  printf("string:%s\n",string);
  /* realocando string, agora com o tamanho 20:*/
  string = (char * ) realloc(string, 20);
 /* copiando "Julio Battisti" para string:*/
  stropy (string, "Julio Batistti\n");
  /* Imprimindo o novo valor da string: */
  printf("Nova String:%s\n",string);
  /* liberando memória: */
  free(string);
  system("Pause");
\mathcal{F}
```
П

## Obs.

Neste último programa usamos a função **strcpy()** que copia a string entre aspas para a string destino, que no nosso caso é uma variável com o nome de string. Para utilizar esta função foi necessário inserir nocabeçalho **"#include <string.h>".**

Nos exemplos mostrados **system("Pause")** tem o mesmo papel que o **getch()** e serve para que o programa dê uma pausa.

Para se utilizar o **system("Pause")** é necessário inserir no cabeçalho **"#include<stdlib.h>".**

#### http://www.ime.usp.br/~pf/algoritmos/

http://juliobattisti.com.br/tutoriais/katiaduarte/cbasico009.asphttp://www.ime.usp.br/~pf/algoritmos/aulas/aloca.htmlhttp://www.inf.puc-rio.br/~inf1007/material/slides/alocacaodinamica.pdfhttp://www.di.ufpb.br/liliane/aulas/alocacao.htmlhttp://www.inf.ufpr.br/cursos/ci067/Docs/NotasAula/notas-32 Aloca c cao dinamica mem.html

http://linguagemc.xpg.uol.com.br/aloc\_dinamica.html

https://www.youtube.com/watch?v=FD0bi4H08IU

https://pt.wikipedia.org/wiki/Gerenciamento de mem%C3%B3ria

## **8º** Trabalho - Entrega: 11 / 03 /2016

Escreva duas novas versões do **7º** Trabalho onde seja usada :

- **malloc** ( ) e **free** ( ),
- **calloc ( )** e **free ( )** ,

para um vetor que tenha em cada elemento a estrutura"**produtos\_supermercado"**

e cujo **número de elementos** seja definido pelo usuário apenas em **tempo de execução.**